Electronic Plan Approval System

# <section-header>

# Plan Approval Status

PASS helps reduce the labor and costs associated with submission of drawings for approval and improves quality control effectiveness.

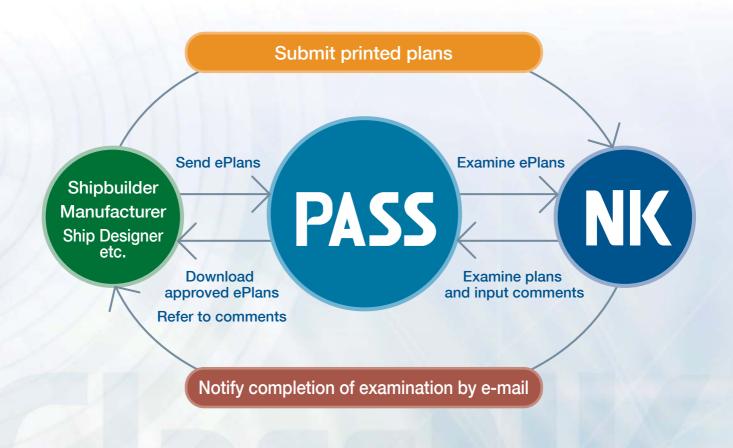

## PASS is a system for accessing information such as drawing examination progress, comments on the drawings (if any), and so on.

For drawings submitted in hard copy form, ClassNK records management information and comments at each stage of the approval process - "Receipt - Examination - Approval - Return." Records for each set of submitted drawings can be accessed in real time using PASS, increasing transparency and realizing higher standards of quality control.

## Drawings can be submitted in electronic form.

Drawings in electronic form can be uploaded (transmitted) as PDF or DocuWorks files. PASS enables paperless processing, and eliminates the printing and postal costs associated with submitting hard copies of the drawings.

Drawings may also be submitted partly in electronic form and partly in hard copy form.

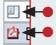

Hard copy drawing mark
Electronic drawing mark

## Service

|                                                       | U       | assivity                                                                                                    | PASS                 | _                                        | _                                                                                                    |                                  |                                         |                                                                     | User: ClassNK Shipbuilding Co., Ltd. De   |               |        |
|-------------------------------------------------------|---------|----------------------------------------------------------------------------------------------------|----------------------|------------------------------------------|----------------------------------------------------------------------------------------------------|----------------------------------|-----------------------------------------|---------------------------------------------------------------------|-------------------------------------------|---------------|--------|
|                                                       | Ship    | List 1                                                                                                    | Sending History      | : S                                      | end                                                                                                    | Edit My DW                       | /G Name                                 | User Setting                                                        |                                           | Inform        |        |
| V Plan List for ClassNK SHIPBUILDIIIG CO., LTD. N-707 |         |                                                                                                    |                      |                                          |                                                                                                    |                                  |                                         |                                                                     |                                           |               |        |
| Search & Sort Option                                  |         |                                                                                                    |                      |                                          |                                                                                                    |                                  |                                         |                                                                     |                                           |               |        |
|                                                       |         | reference DWG information by clicking the Drawing Name.<br>also reference the comment list by clicking "Remain" or "Cleared" in the comments line. |                      |                                          |                                                                                                    |                                  |                                         |                                                                     | Print Out Excel Remove not Submittin      |               |        |
| 2                                                     | 100 110 | nission Status NK Statu                                                                                                    |                      |                                          |                                                                                                    | Approval Dept Drawin             |                                         | Drawing Name                                                        | Prepare Submission with select            |               |        |
| 🗉 🗌 Done                                              |         | Done                                                                                                    | Examined             |                                          | Hull                                                                                                    |                                  | DGXXX DOUBLE BOTTOM CONSTRUCT           |                                                                     | TION UNDER CARGO TANK                     |               |        |
|                                                       |         | Done                                                                                                    | Under<br>Examination | , I                                      |                                                                                                    | Deaprtment<br>Hull<br>Deaprtment | DGXXX                                   | Foam Bottle Arrangement                                             |                                           |               |        |
| ]                                                     | Don     | e                                                                                                    | Under<br>Examination |                                          |                                                                                                    | Mat. and Equip.                  | DGXXX                                   | FIRE CONTROL PLAN                                                   |                                           |               |        |
| Not yet                                               |         | /et                                                                                                    |                      | Cleare                                   |                                                                                                    | lull                             | DGXXX                                   | FORE BOTTOM CONSTRUCTION                                            |                                           |               |        |
| Done                                                  |         |                                                                                                    | Examined             | Demail                                   | 20                                                                                                    | eaphinent                        | DGXXX                                   |                                                                     |                                           |               |        |
|                                                       |         |                                                                                                    | Examined             | Remai                                    |                                                                                                    | lull<br>eaprtment                | DGXXX                                   | HAZARDOUS AREA                                                      |                                           |               |        |
| e                                                     |         | Done                                                                                                    | Examined             | Remain                                   |                                                                                                    | Hull<br>Deaprtment               | DGXXX                                   | LIST OF DRAWINGS FOR CLASS API                                      | ROVAL                                     |               |        |
| 2                                                     |         | Done                                                                                                    | Examined             | Remain                                   |                                                                                                    | Hull<br>Deaprtment               | DGXXX                                   | LOADING MANUAL (PRELIMINARY)                                        |                                           | 7             |        |
| 🙆 🗖 Done                                              |         | Done                                                                                                    | Examined             |                                          | -                                                                                                    | Hull                             | DGXXX                                   | LONGITUDINAL STRENGTH CALCU                                         | ATION                                     |               |        |
| Done Examined                                         |         |                                                                                                    |                      | ClassNK PASS Status of Submitted Drawing |                                                                                                    |                                  |                                         |                                                                     |                                           |               |        |
| Done Examined Cleare                                  |         |                                                                                                    |                      | V Comments List                          |                                                                                                    |                                  |                                         |                                                                     |                                           |               |        |
|                                                       |         |                                                                                                    | _                    |                                          | Drawing<br>Ship Builder                                                                                                    |                                  |                                         |                                                                     |                                           |               |        |
|                                                       |         |                                                                                                    |                      |                                          | Patientes                                                                                                    | Number                           | N-701                                   | Shipbuiding Co., Ltd.                                               |                                           |               |        |
| Drawing Nun                                           |         |                                                                                                    |                      |                                          |                                                                                                    |                                  |                                         |                                                                     |                                           |               |        |
|                                                       |         |                                                                                                    |                      |                                          | and the second second se |                                  |                                         | CONSTRUCTION (1/2)                                                  |                                           |               |        |
|                                                       |         |                                                                                                    |                      |                                          | Com                                                                                                    | ments                            |                                         |                                                                     |                                           |               |        |
|                                                       |         |                                                                                                    |                      |                                          | Download Comment Table (Excel File)                                                                                                    |                                  |                                         |                                                                     |                                           |               |        |
|                                                       |         |                                                                                                    |                      |                                          | No.                                                                                                    | Ref. Page                        | Commen                                  | t                                                                   |                                           | Attached File | Status |
|                                                       |         |                                                                                                    |                      |                                          | 1                                                                                                    | 38                               | 100 0 0 0 0 0 0 0 0 0 0 0 0 0 0 0 0 0 0 | ne of E.F.P. SC valve is to be enclos<br>to "A-60" class standards. | ed in a substantial steel casing or to be | Nil           | Remain |
|                                                       |         |                                                                                                    |                      |                                          | 2                                                                                                    | 40                               | Glass Ga                                | auge (046KSD & 047KSD): NK appr                                     | oved type or equivalent.                  | Nil           | Remain |
|                                                       |         |                                                                                                    |                      |                                          | 3                                                                                                    | 3                                | See the a                               | attached comment file.                                              |                                           | Open          | Remain |
|                                                       |         |                                                                                                    |                      |                                          | 4                                                                                                    | 5                                | See the                                 | attached comment file.                                              |                                           | Open          | Remain |

## PASS is a management system for submitted drawings.

Users can confirm the progress of drawing examination and submission status at a glance and PASS can manage submitted drawings on a project by project basis. Shipbuilders can use the system to manage drawings for each ship under construction, whereas machinery manufacturers and design firms can manage drawings under user-defined project names.

## PASS can manage comments and their responses.

Users can easily determine if there are comments on their drawings and responses can be managed with ease and in real time.

Not only can individual comments be read fully, but a comment table including all of the comments can be downloaded by the user.

## PASS configuration is simple and operation is intuitive.

PASS achieves an optimum balance between ease of usability, simplicity of information retrieval, and simple screen configuration. Operation is intuitive, and there is no need to install applications or adjust settings beforehand.

## Diverse user settings

PASS offers different menus for shipbuilders, machinery manufacturers and design firms, enabling project management to be performed according to the actual task at hand.

Users can be registered in department/section units and user IDs can be selected independently by each department or section. The system can satisfy a wide range of user activities including shared access between different departments and offices.

## Security

SSL encryption is used to safeguard communications between the user's PC and PASS. (Protection against communication interception)

Access to NK-PASS can be restricted to specific IP addresses at the user's request in order to allow operation in line with user security policies.

Access to electronic drawings is restricted in order to prevent leaks.

## Application

Accessing NK-PASS is as simple as submitting an application. Enter the requisite details in the NK-PASS user application form, and send it to the ClassNK Information Technology Department. You can obtain the application form from the address below.

http://www.classnk.or.jp/hp/en/activities/portal/nk-pass.html

For inquiries related to the application process, or for more details related to PASS, please contact the Information Technology Department.

## How to use the portal

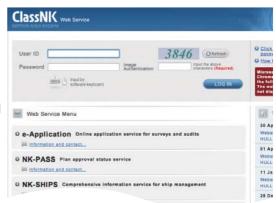

From the ClassNK website, click the button on the right side of the page and proceed to the login screen. Enter the user ID and password which will be issued to you after the

Web Service Portal Login

completion of application process. Then click the "NK-PASS electronic drawing approval service" link. Screen configuration is simple and anyone with an internet connection can easily use the NK-PASS system.

## About NK-PASS

- No fees will be charged for either application submission or for use of NK-PASS.
- NK-PASS is a web-based system that uses Microsoft Internet Explorer.
- Multiple logins are possible simultaneously using one user ID.
- Only drawings that have been submitted in electronic form will be retained as electronic drawings in NK-PASS.
- NK-PASS may not be able to correctly process some submitted files, depending on the quality and format of the PDF or DocuWorks files. In such cases, ClassNK may request the files be re-submitted.
- Shipyard users can use the system only for the ships of which applications for the classification have been submitted.
- For newbuildings, plan data will be removed from NK-PASS two months after construction has been completed.
- Although there is no time limit for storing drawing information (text information only), the time limit for storing digital drawings will be specified separately for each project.
- The NK-Pass system may occasionally be stopped to carry out maintenance or other services.

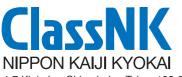

4-7 Kioi-cho, Chiyoda-ku, Tokyo 102-8567, Japan

Information: Hull Department e-mail: hld@classnk.or.jp Tel: +81-3-5226-2017 Fax: +81-3-5226-2019 Application: Information Technology Department e-mail: pass@classnk.or.jp Tel: +81-43-294-5467 Fax: +81-43-294-6760